## **Inhaltsverzeichnis**

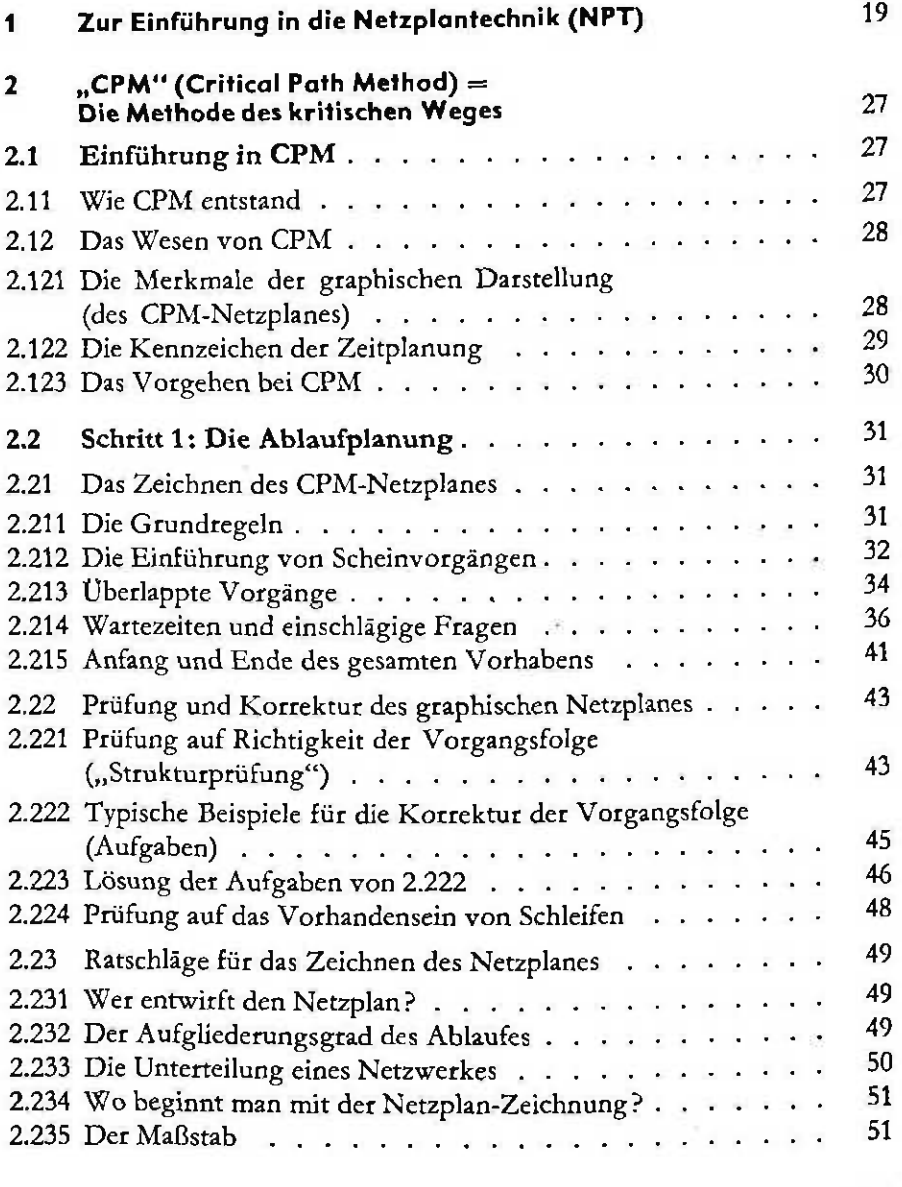

 $\alpha$ 

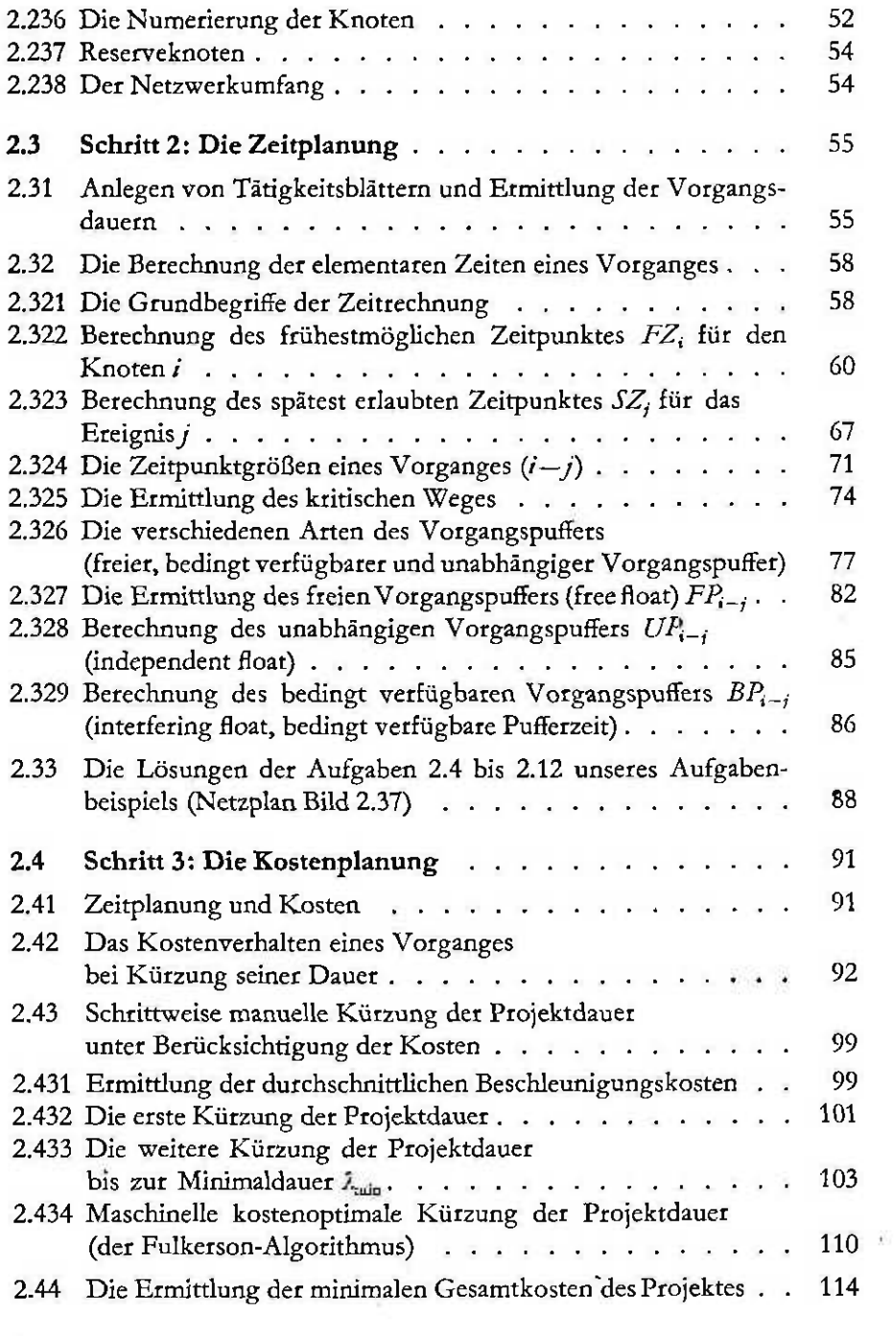

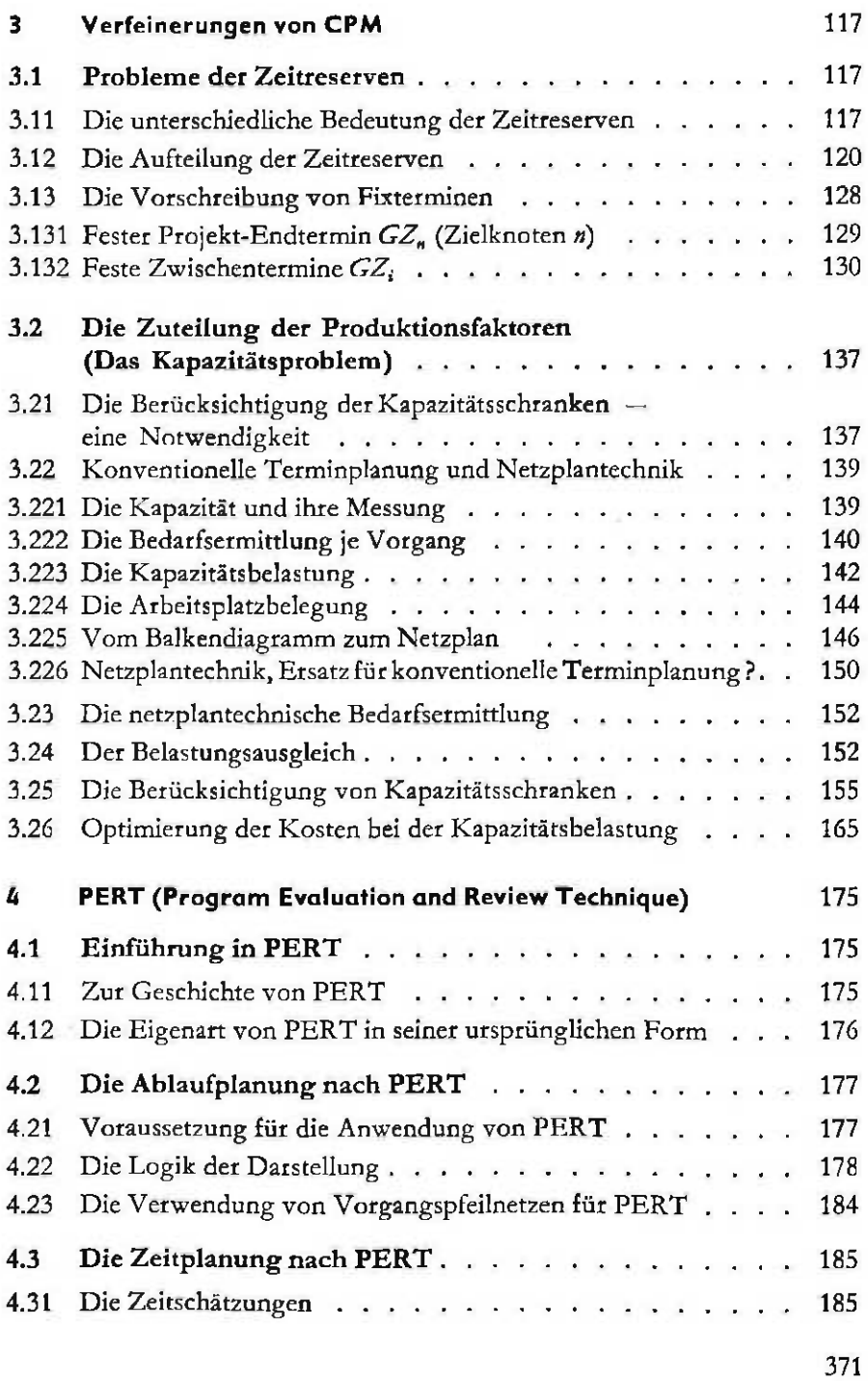

 $\Delta\in\mathcal{C}$ 

 $\sim 100$ 

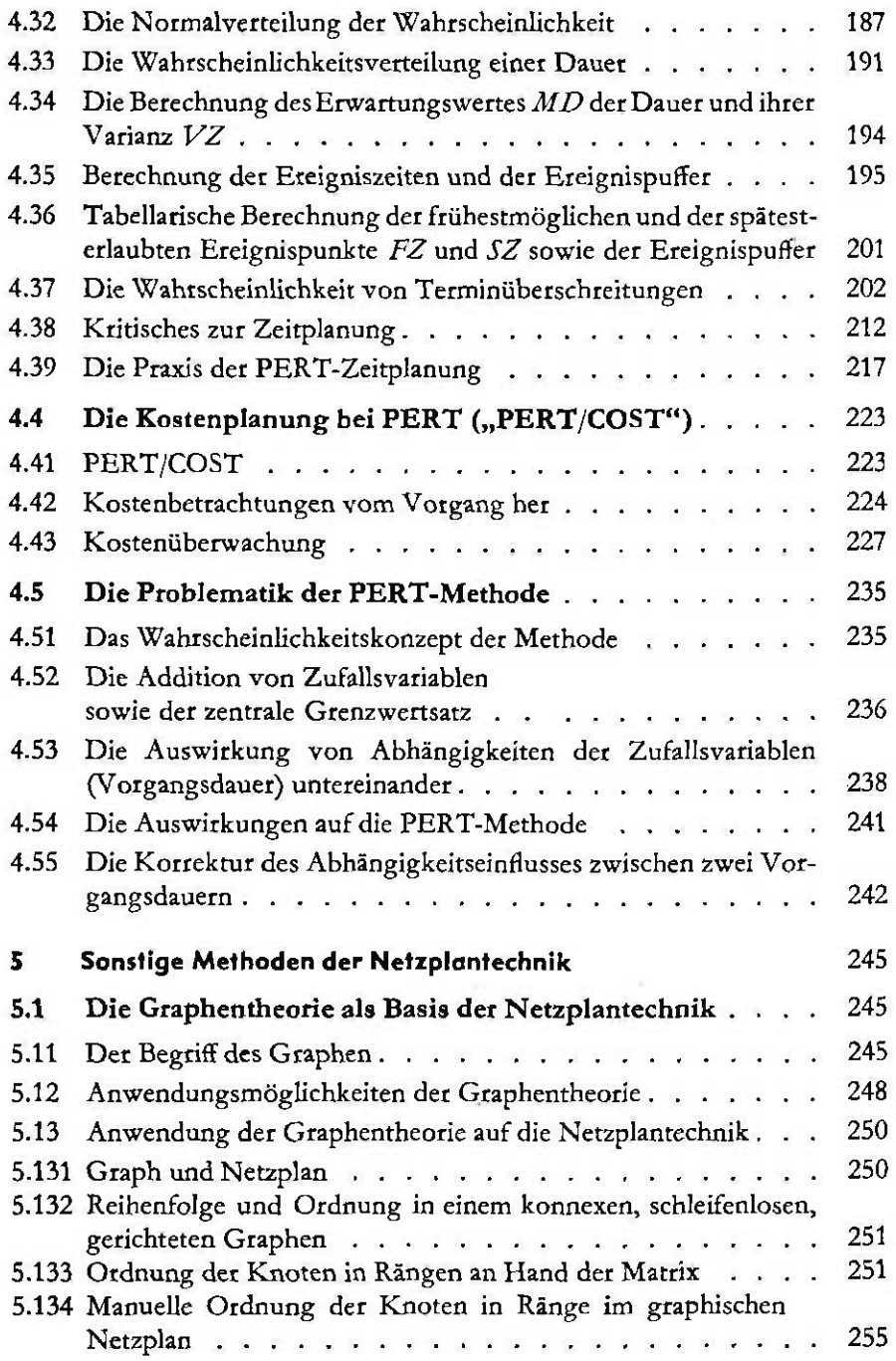

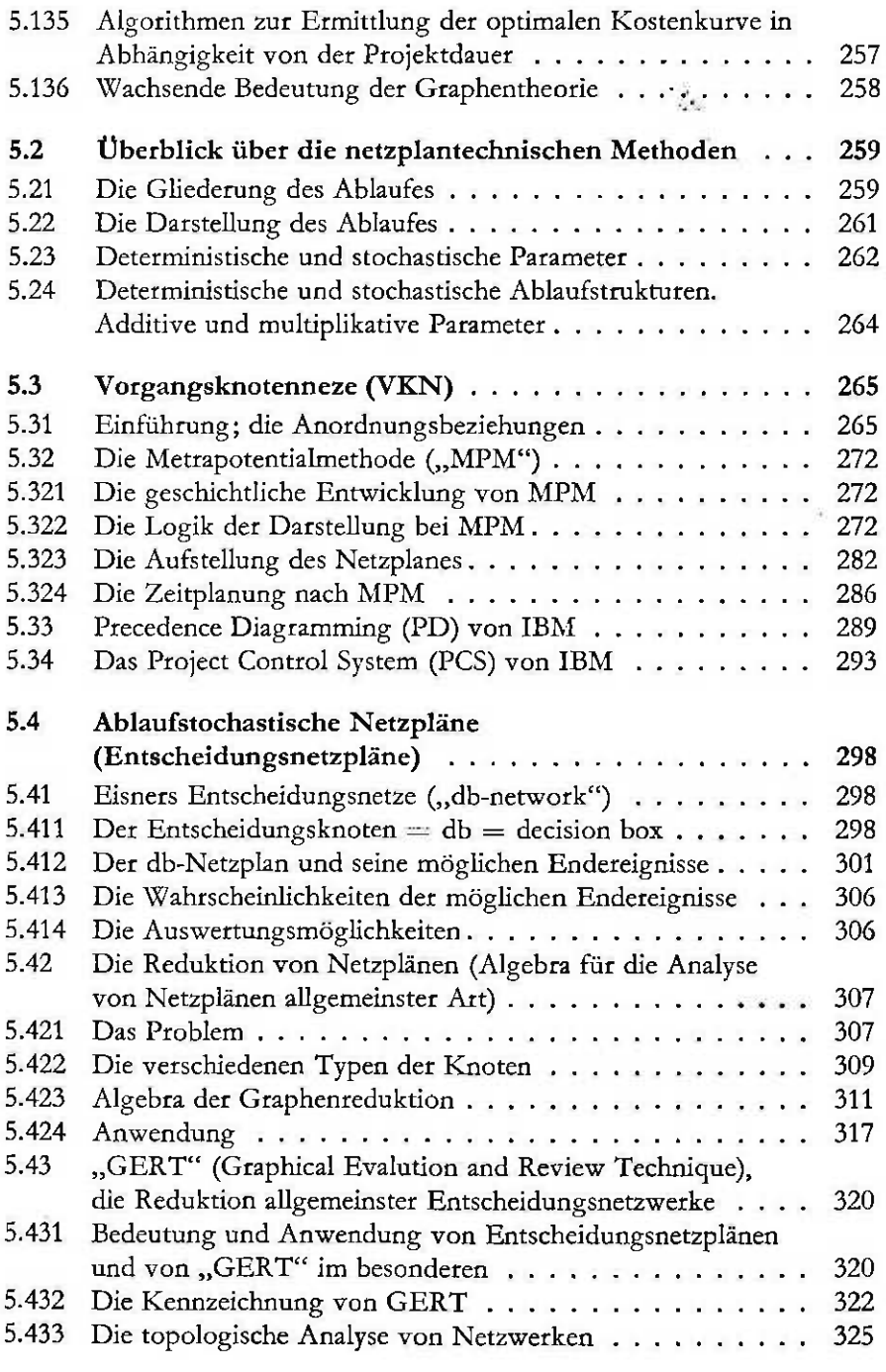

373

3

 $\overline{a}$ 

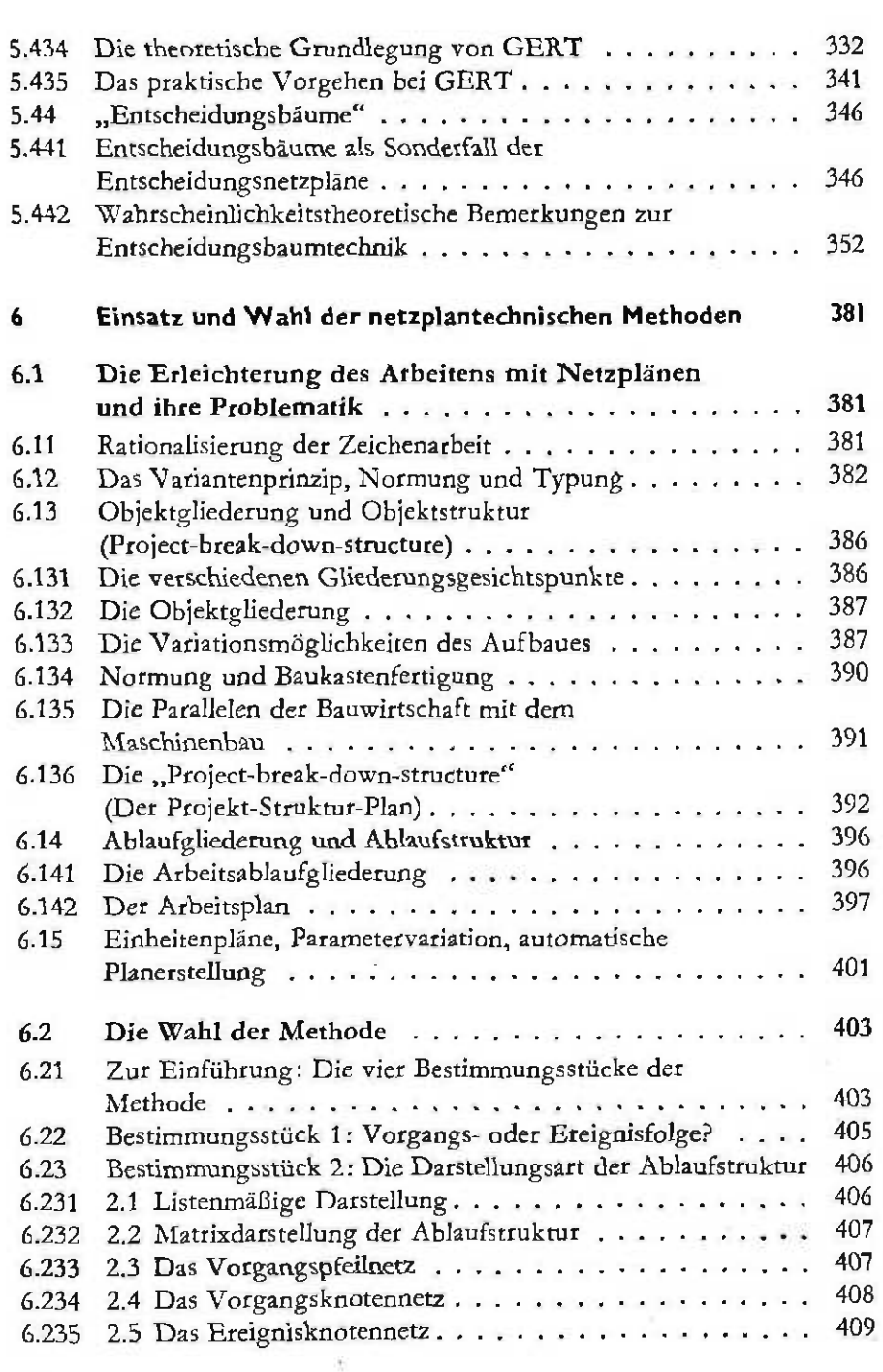

z)

R

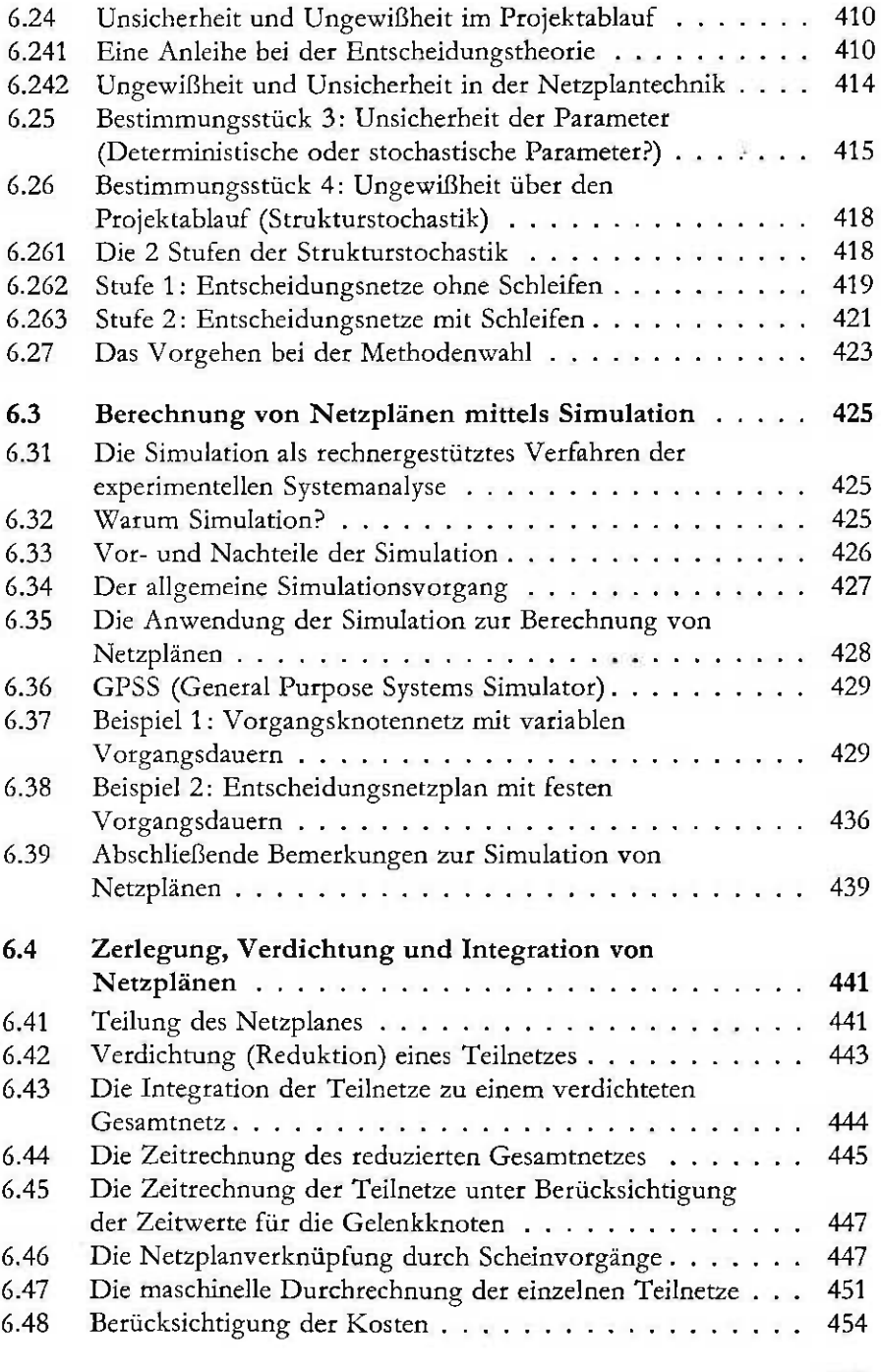

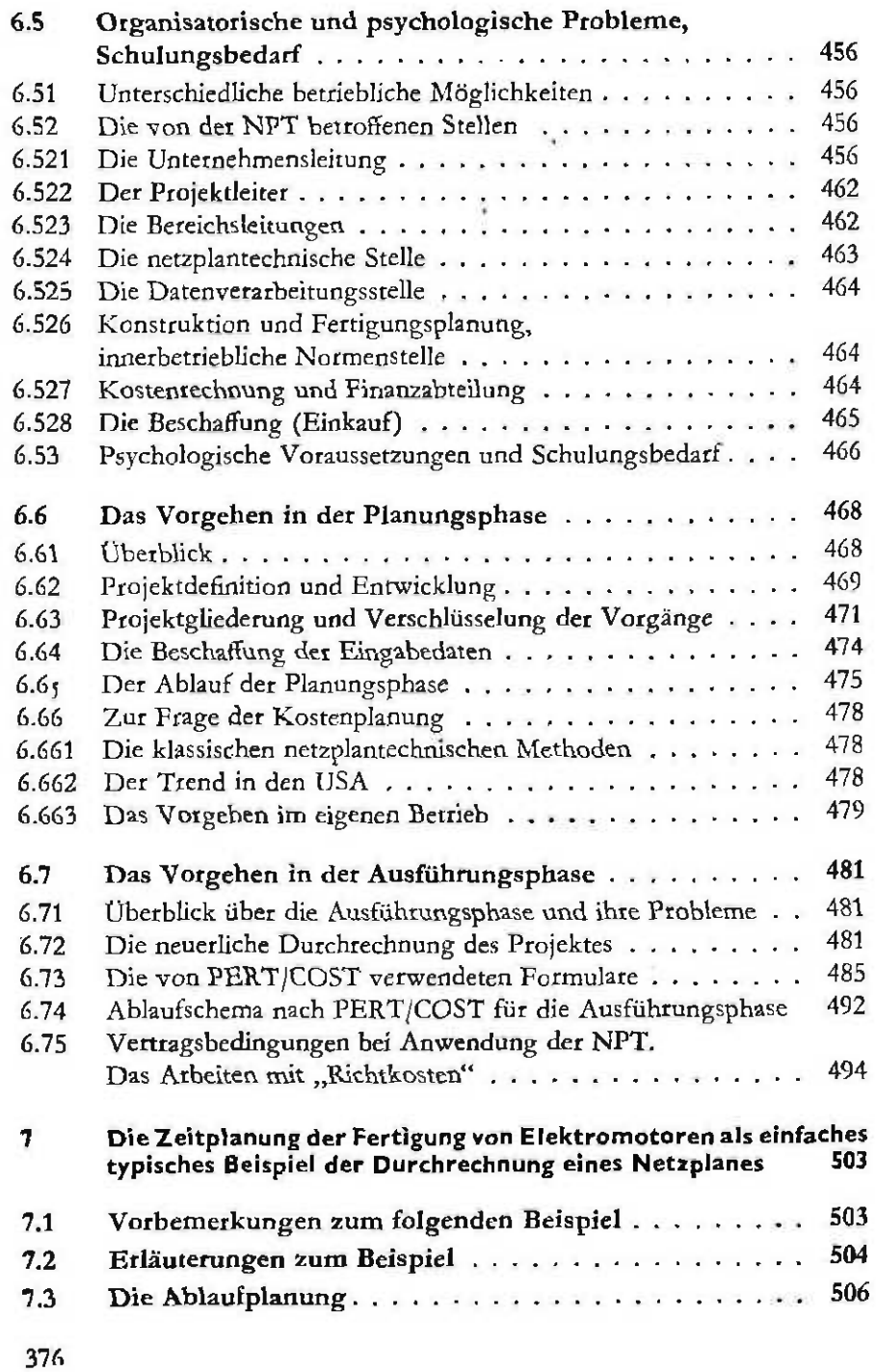

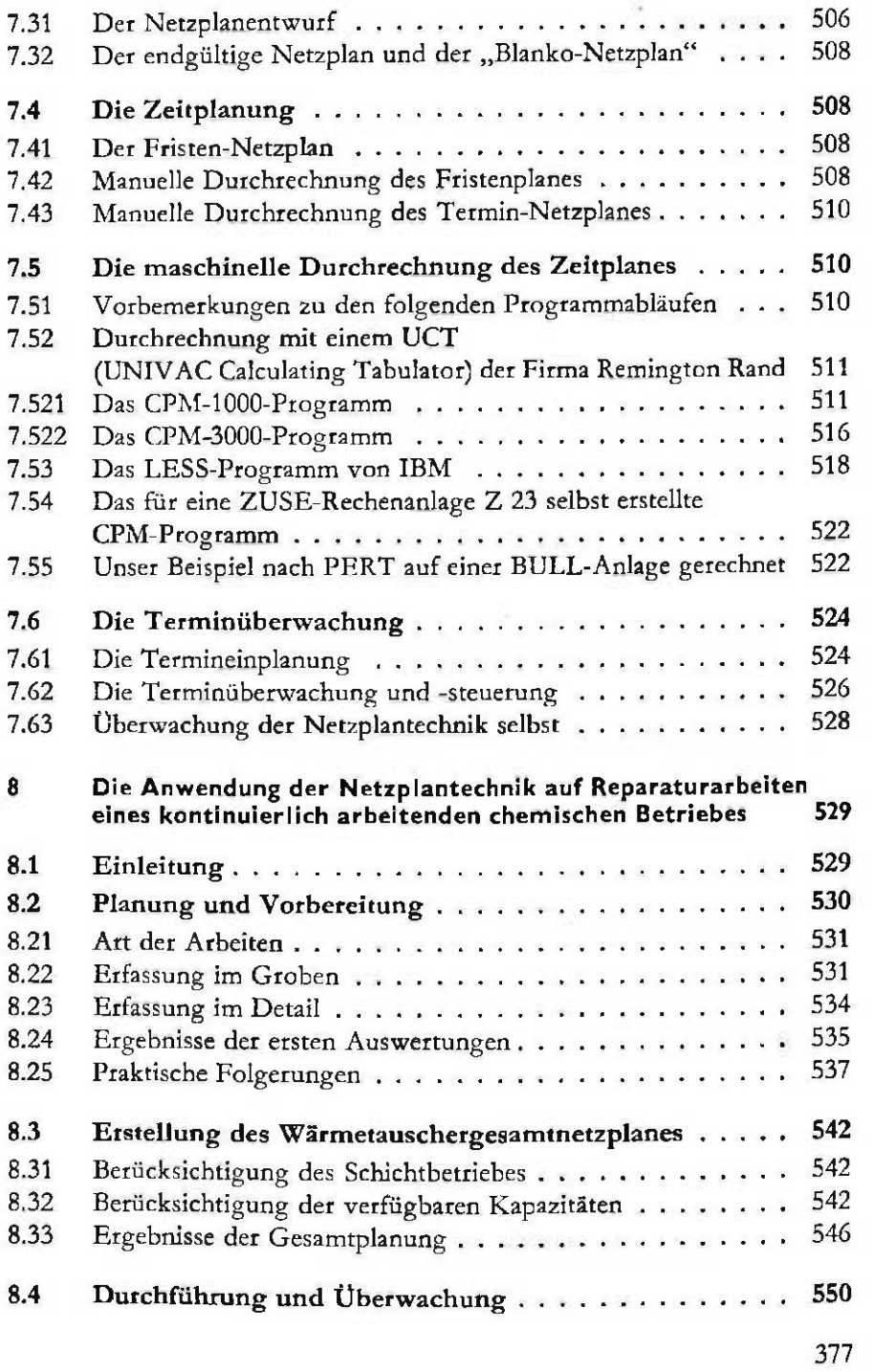

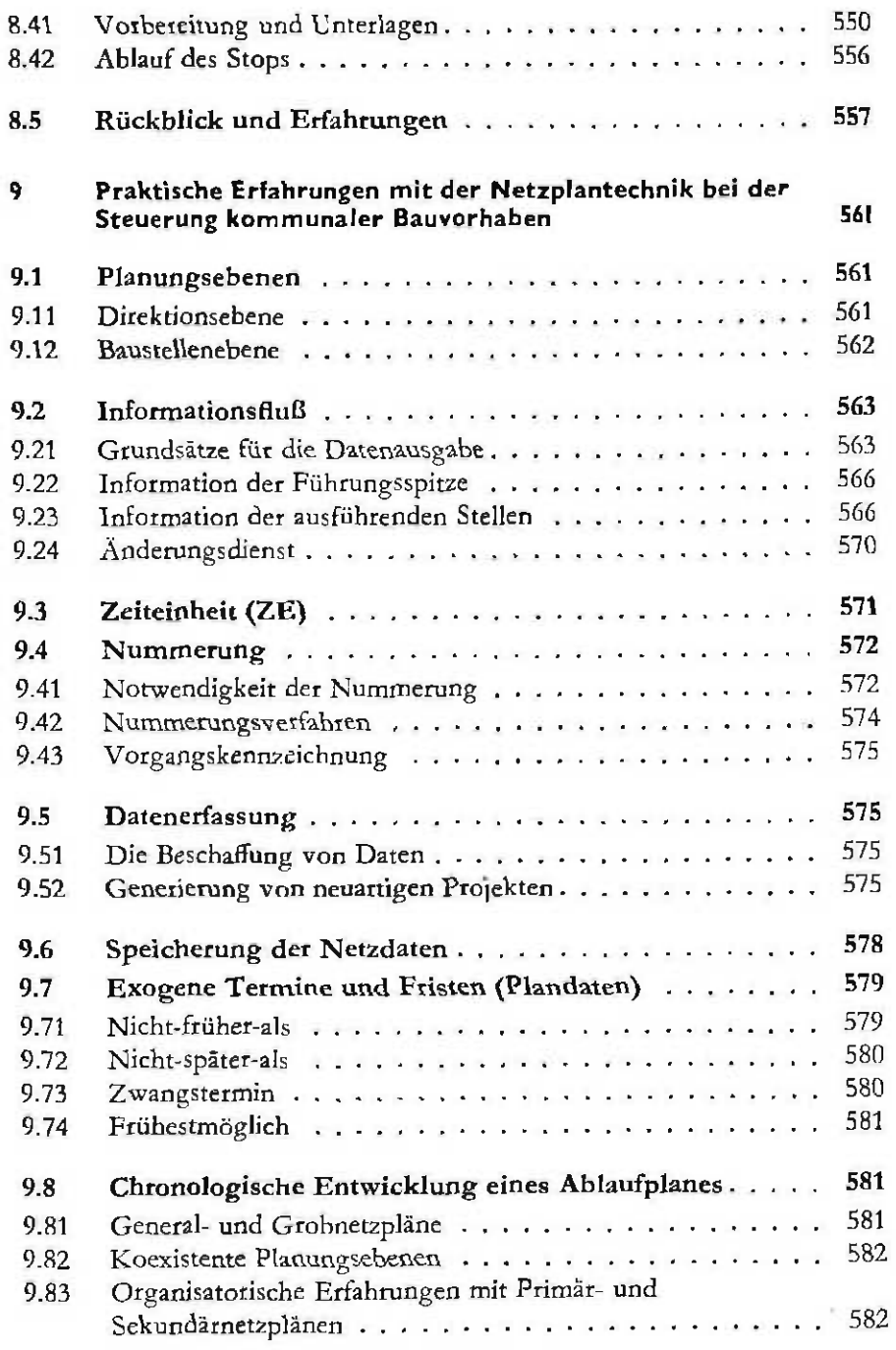

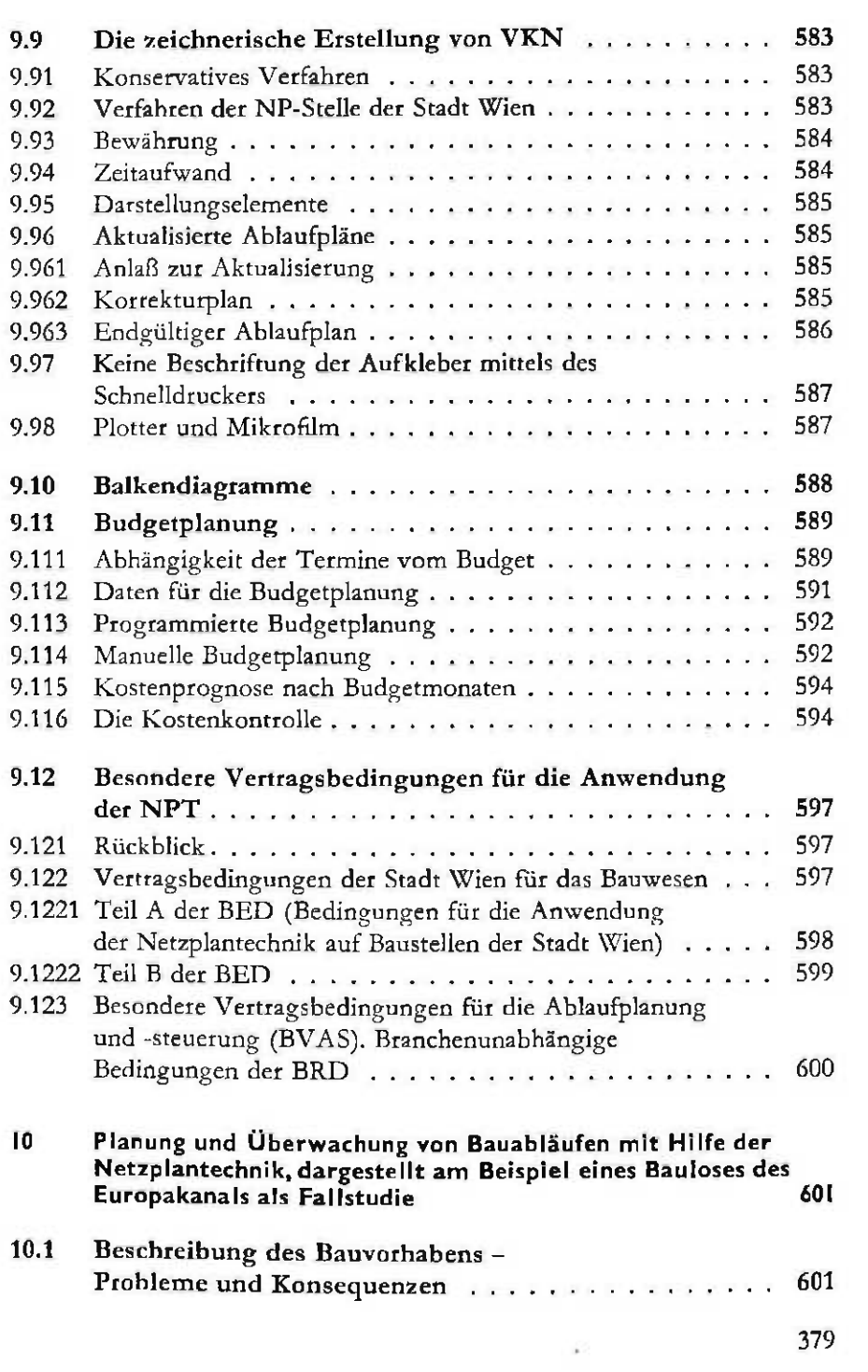

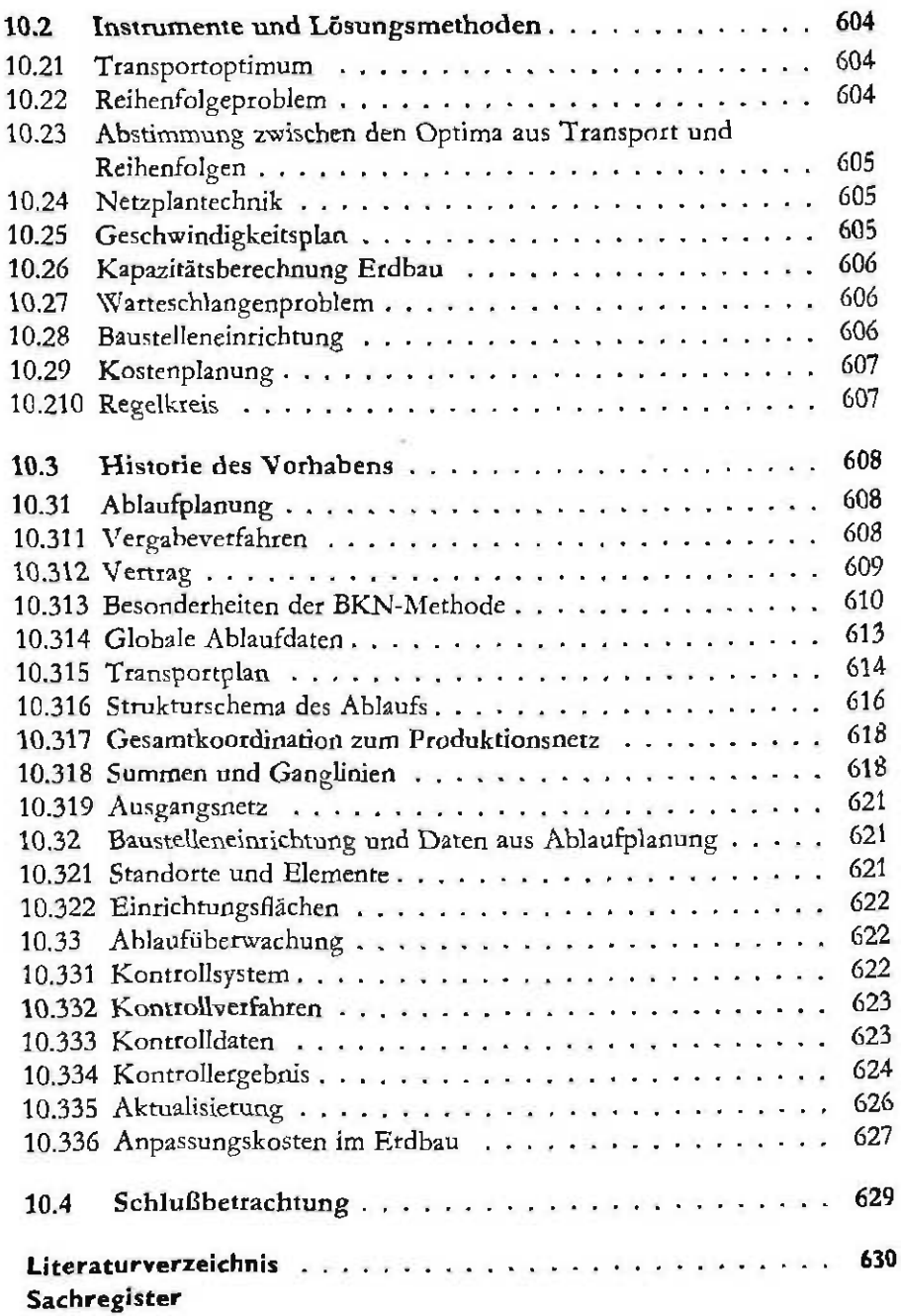

 $\sim$ 

×